## SAP ABAP table SXMS SH\_MEM\_STR {Shared Memory Configuration}

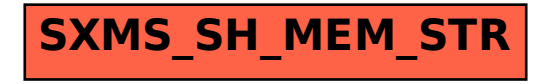